# **ESET Tech Center**

[Kennisbank](https://techcenter.eset.nl/nl/kb) > [Legacy](https://techcenter.eset.nl/nl/kb/legacy) > [ESET Security Management Center](https://techcenter.eset.nl/nl/kb/eset-security-management-center) > [Request log files from clients](https://techcenter.eset.nl/nl/kb/articles/request-log-files-from-clients-in-eset-security-management-center-7-x) [in ESET Security Management Center 7.x](https://techcenter.eset.nl/nl/kb/articles/request-log-files-from-clients-in-eset-security-management-center-7-x)

## Request log files from clients in ESET Security Management Center 7.x

Anish | ESET Nederland - 2018-09-14 - [Reacties \(0\)](#page--1-0) - [ESET Security Management Center](https://techcenter.eset.nl/nl/kb/eset-security-management-center)

## **Issue**

**[Home users](https://support.eset.com/KB3217/)**

ESET Technical Support has requested a copy of one of the following log files:

- Detected threats
- Events
- Computer scan
- HIPS
- Firewall
- Filtered websites
- Antispam protection
- Web Control

For instructions to submit a Sysinspector log, visit:

[Create a SysInspector log and submit it to ESET Technical Support for analysis](https://support.eset.com/kb2219/)

## **[Details](https://support.eset.com/kb6828/#)**

**Solution**

**Endpoint users:** [Perform these steps on individual client workstations](https://support.eset.com/kb6690/)

[ERA 6.x users](https://support.eset.com/kb3364/#ERA6) | [ERA 5.x users](https://support.eset.com/kb3364/#ERA5)

### **ESET Security Management Center 7.x**

Each ESET Security Management Center component performs logging. ESMC components write information about certain events into log files. The location of log files varies depending on the component.

#### **Windows**

ESMC Server C:\ProgramData\ESET\RemoteAdministrator\Server\EraServerApplicationData\Logs\ **FSMC** Agent C:\ProgramData\ESET\RemoteAdministrator\Agent\EraAgentApplicationData\Logs\

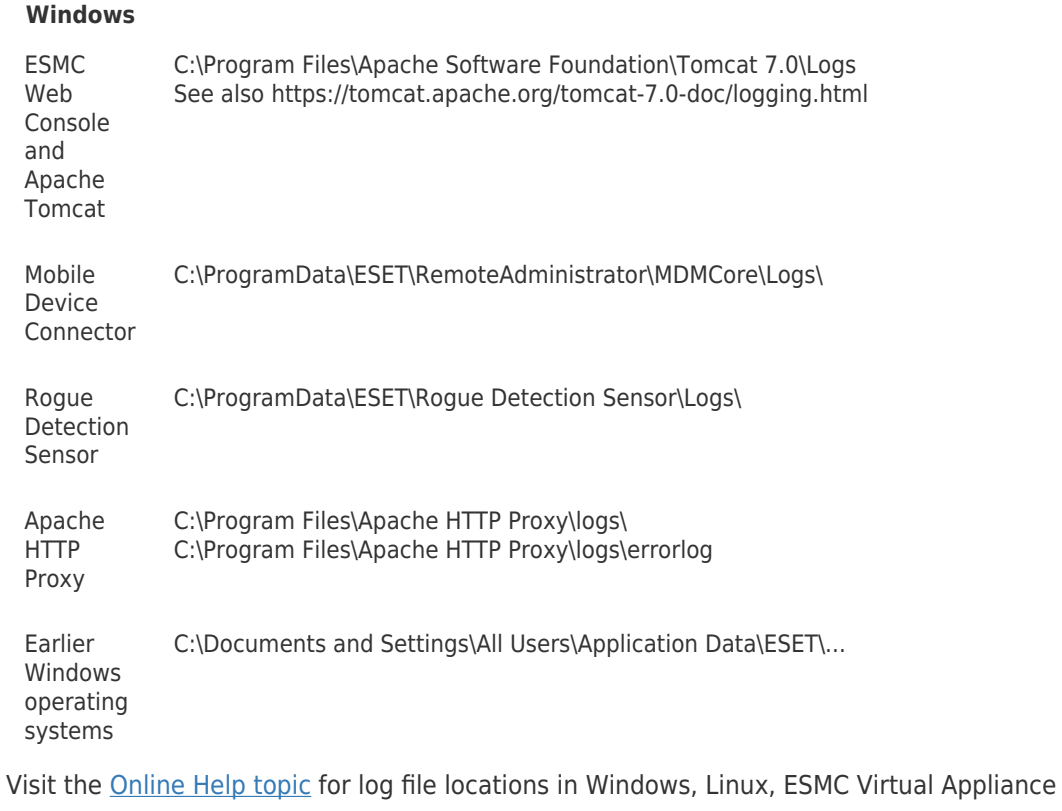

KB Solution ID: KB6828 |Document ID: 25727|Last Revised: August 20, 2018

and macOS.